# **Objective**

This tech note outlines the main differences in Dynamic Host Configuration Protocol (DHCP) Relay support between Cisco® NX-OS Software and Cisco IOS® Software. Sample configurations are included for Cisco NX-OS and Cisco IOS Software to demonstrate the similarities and differences. Please refer to the [NX-OS](http://www.cisco.com/en/US/products/ps9402/products_installation_and_configuration_guides_list.html) [documentation on Cisco.com](http://www.cisco.com/en/US/products/ps9402/products_installation_and_configuration_guides_list.html) for a complete list of supported features.

## **DHCP Relay Overview**

The DHCP Relay feature was designed to forward DHCP broadcast requests as unicast packets to a configured DHCP server or servers for redundancy.

### **Important Cisco NX-OS and Cisco IOS Software Differences**

In Cisco NX-OS:

- DHCP command-line interface (CLI) configuration and verification commands are not available until you enable the DCHP feature with the **feature dhcp** command.
- The DHCP service is not enabled by default, whereas it is enabled by default in Cisco IOS Software.
- The DHCP-Relay command **ip dhcp relay address** is equivalent to the **ip helper-address** command in Cisco IOS Software.
- Only packets destined to User Datagram (UDP) port 67 (Bootps) and 68 (Bootpc) are forwarded by the relay, whereas Cisco IOS Software forwards additional protocols (Trivial File Transfer Protocol [TFTP], Domain Name System [DNS], Time, NetBios, and Neighbor Discovery).
- The Cisco NX-OS cannot act as a DHCP server.
- VRF-Aware (Inter-VRF) DHCP-Relay can be configured to forward DHCP requests to DHCP servers located in a specific VRF instance that is different than the interface VRF instance. The Cisco IOS Software does not support VRF-Aware DHCP-Relay.

#### **Things You Should Know**

The following list provides some additional facts about Cisco NX-OS that should be helpful when designing, configuring, and maintaining networks with the DHCP-Relay feature.

- **If you remove the feature dhcp** command, all relevant DHCP configuration information is also removed.
- Prior to NX-OS 4.2(1), the **service dhcp** command enabled the DHCP Relay feature. In NX-OS 4.2(1) the command was changed to **ip dhcp relay**.
- Sixteen DHCP Relay addresses can be configured per interface.
- Assign a DHCP Relay to every interface that may have a client, even if the server resides in the same Layer-2 broadcast domain (VLAN). - This has been fixed in 4.2(1) software.
- DHCP Option 82 information can be configured with the **ip dhcp relay information option** global command.
- The DHCP Relay configuration can be verified with the **show ip dhcp relay** command.

#### **Configuration Comparison**

## Cisco\_NX-OS/IOS\_DHCP\_Relay\_Comparison

The following sample code shows configuration similarities and differences between the Cisco NX-OS and Cisco IOS Software CLIs. There are two significant differences: in Cisco NX-OS, the DHCP feature must be enabled, and the DHCP relay service is not enabled by default.

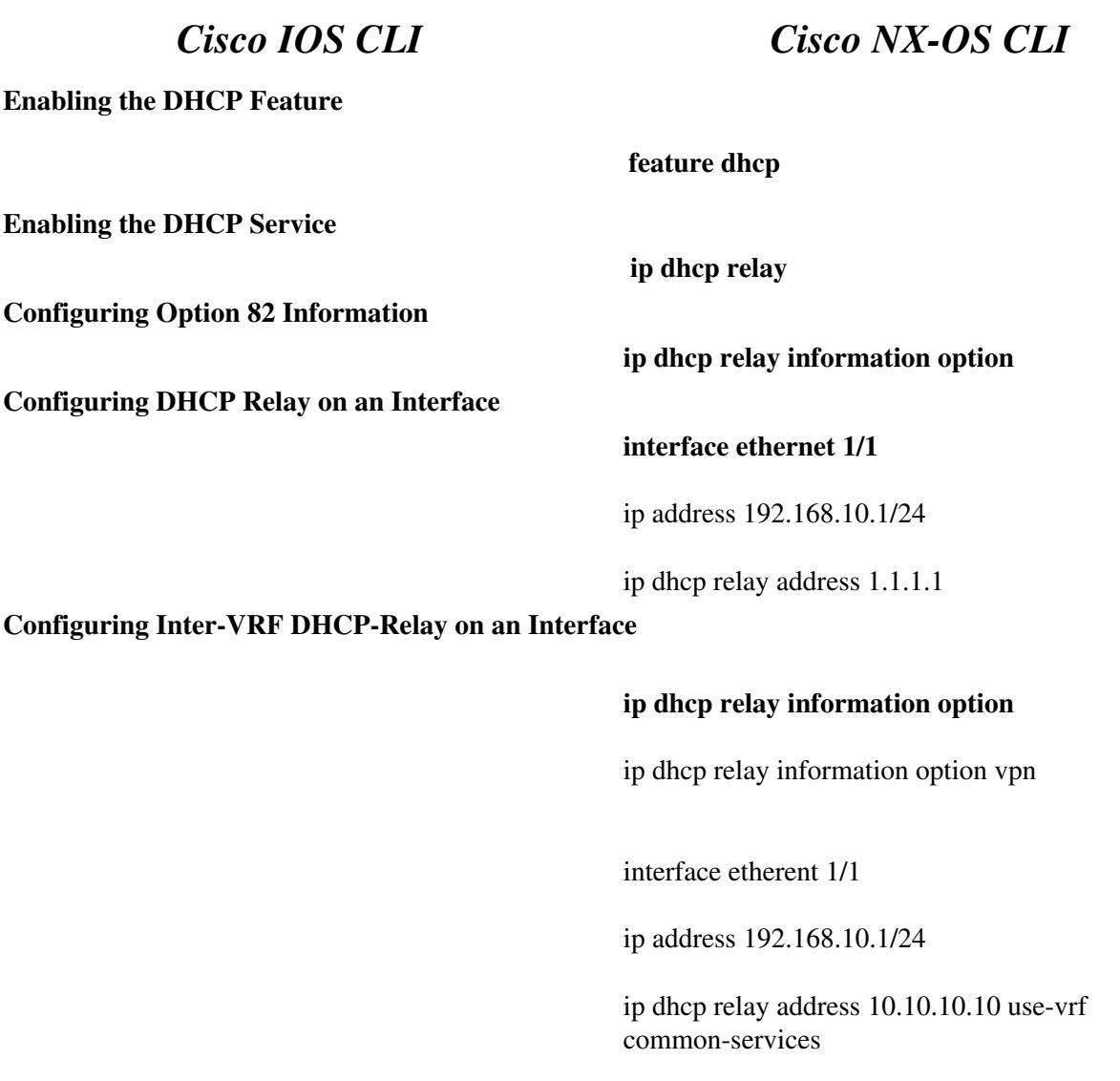

# **Verification Command Comparison**

The following table compares some useful **show** commands for verifying and troubleshooting the DHCP-Relay feature.

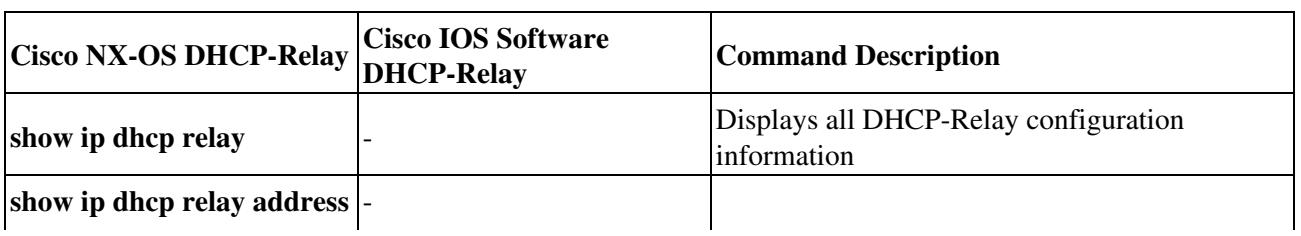

# Cisco\_NX-OS/IOS\_DHCP\_Relay\_Comparison

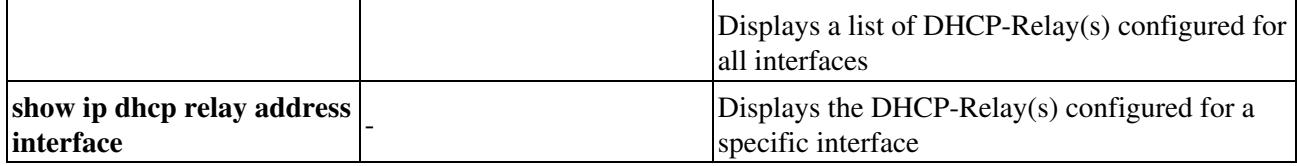